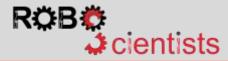

## Connecting Arduino Shield to L298n DC Motor Driver

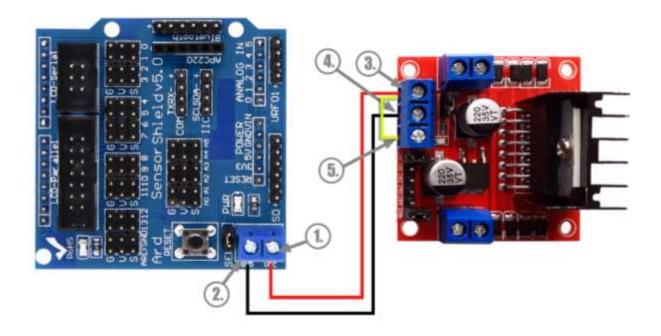

This diagram presents the circuit for providing power supply to the **L298n DC** motor driver through the Arduino Sensor Shield.

- Connect the 5V (1.) of Shield to the 12V (3.) of motor driver.
- Then connect the Shield's ground (2.) to motor's driver ground (4.).
- Finally, create a close circuit by connecting the 12V (3.) of motor driver to the 5V (5.).

## Notes:

For your convenience, you are advised to use three M-M pre-crimped jumper wires.

A small screwdriver will be also useful for connecting wires to the components.

Notes:

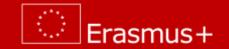